## Agenda

- About pmacct
- Spotify use-case
- Netflix use-case

### About pmacct

JANOG36 meeting, Kitakyushu - Jul 2015

### pmacct is open-source, free, GPL'ed software

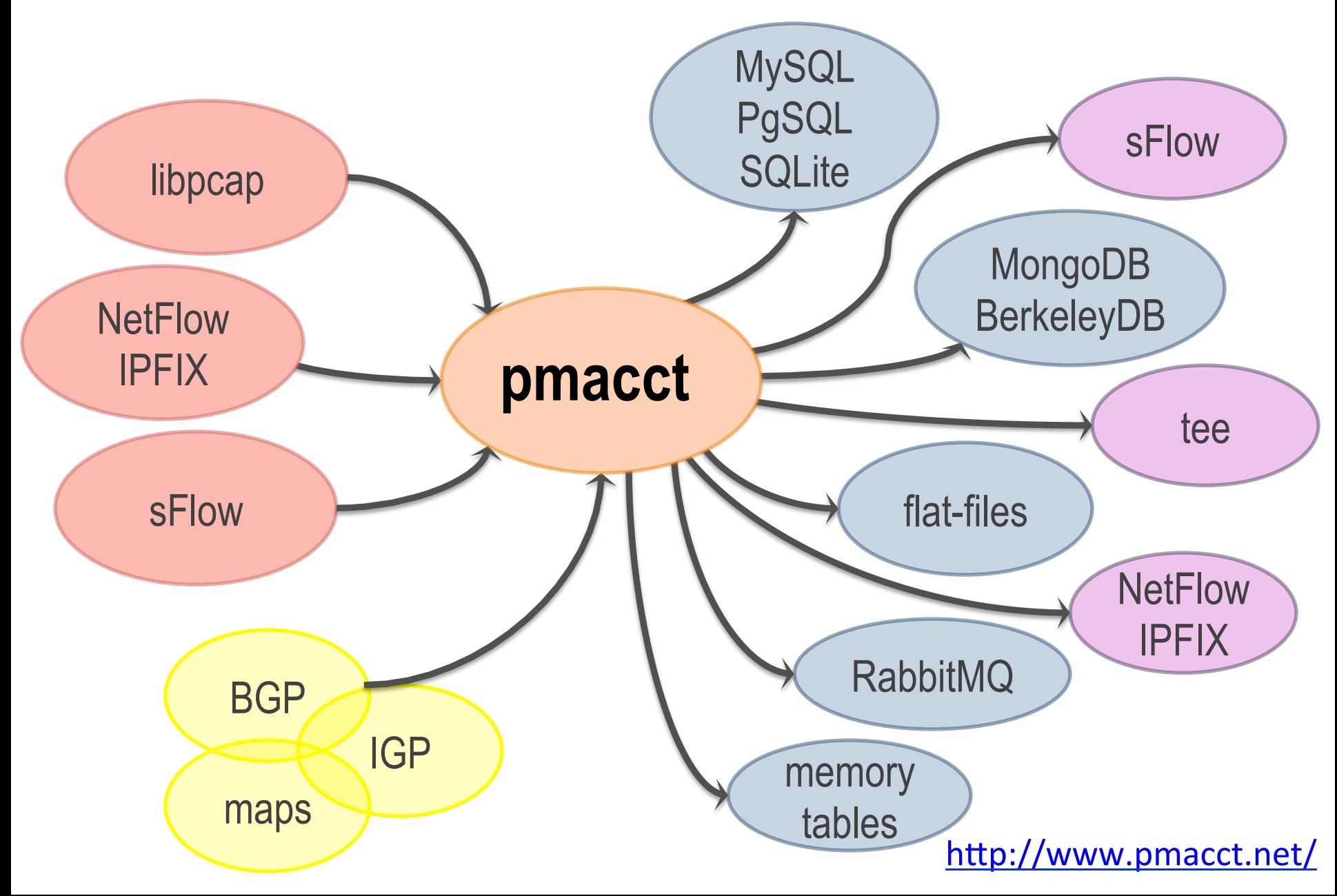

### Usage scenarios

#### **ISPs, Hotspots, Data-center**

**Monitor customer quotas or fair-usage policy Peering** 

### **IXPs**

Infer member relations **Provide members traffic stats** 

**Capacity planning Triggering alarms Historical traffic trends** Feeding into 3rd party tools

### **Mobile operators**

**Verify roaming charges Inspect subscribers behaviour**  **SDN** 

**Query of traffic stats on** custom spatial and temporal bounds

### **IP Carriers, CDNs**

**Detect revenue leaks Customer retention Peering** 

## Key pmacct non-technical facts

- 10+ years old project
- Can't spell the name after the second drink
- Free, open-source, independent
- Under active development
- **Innovation being introduced**
- Well deployed around, also large SPs
- $\blacksquare$  Aims to be the traffic accounting tool closer to the SP community needs

## Some technical facts (1/3)

- Pluggable architecture
	- Straightforward to add support for new collection methods or backends
- An abstraction layer allows out-of-the-box any collection method to interact with any backend
- Both multi-process and (coarse) multi-threading
	- Multiple plugins (of same or different type) can be instantiated at runtime, each with own config

## Some technical facts (2/3)

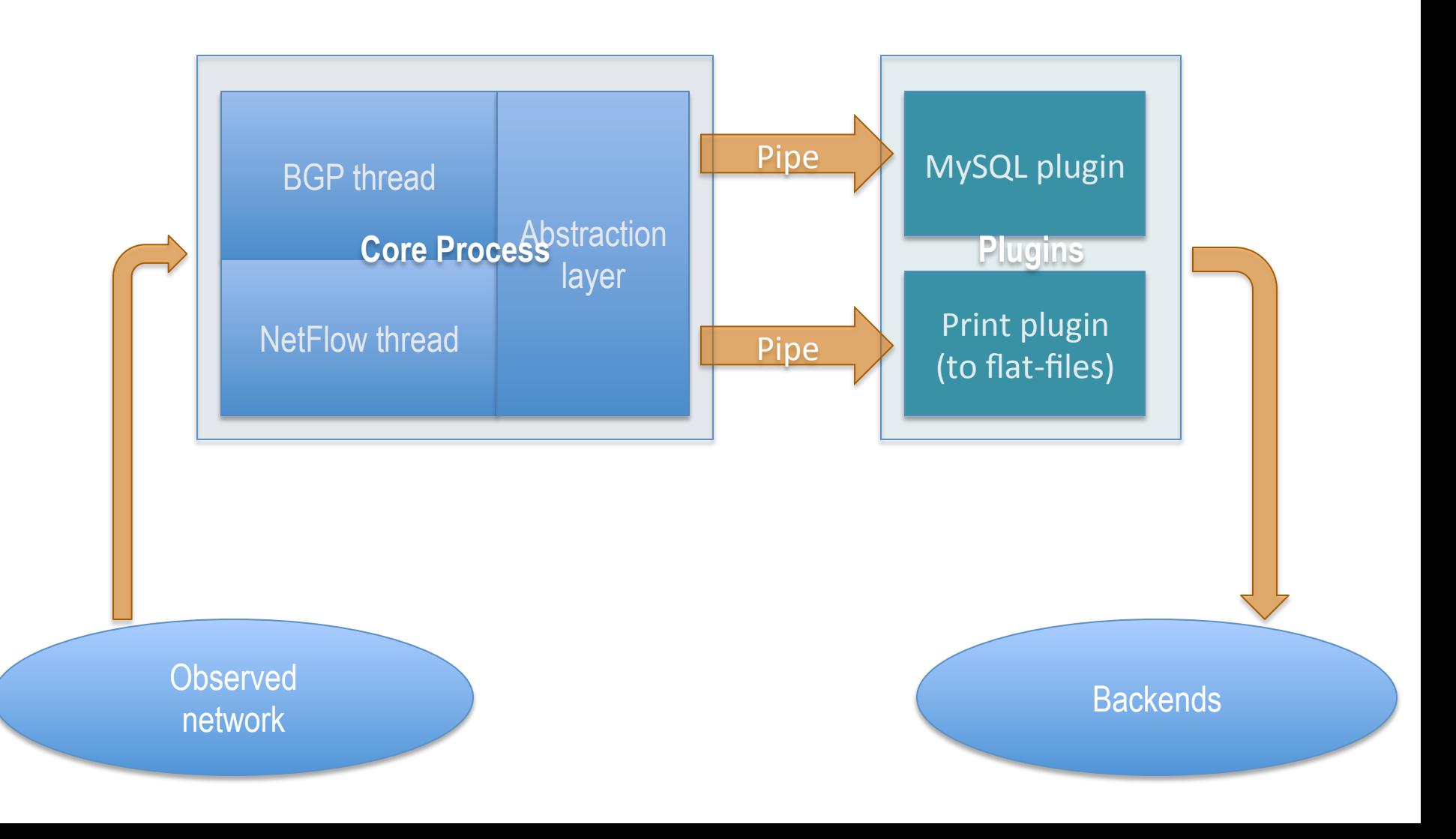

# Some technical facts (3/3)

- Pervasive data-reduction techniques, ie.:
	- Data aggregation
	- Tagging and filtering
	- Sampling
- Ability to build multiple views out of the very same collected network traffic dataset, ie.:
	- Unaggregated to flat-files for security and forensic purposes
	- Aggregated as [ <ingress router>, <ingress interface>, <BGP next-hop>, <peer destination ASN> ] to build an internal traffic matrix for capacity planning purposes

## **BGP** integration

- pmacct introduced a Quagga-based BGP daemon
	- Implemented as a parallel thread within the collector
	- Doesn't send UPDATEs and WITHDRAWs whatsoever
	- Behaves as a passive BGP neighbor
	- Maintains per-peer BGP RIBs
	- Supports 32-bit ASNs; IPv4, IPv6 and VPN families
	- Supports ADD-PATH: draft-ietf-idr-add-paths
- Why BGP at the collector?
	- Telemetry reports on forwarding-plane, and a bit more
	- Extended visibility into control-plane information

### Brokering data around: RabbitMQ message exchanges

- pmacct opening to AMQP protocol
- noSQL landscape difficult to move through, ie. fragmented and lacks of standardization
- Data can be picked up at the message exchange in the preferred programming/scripting language
- Data can be then easily inserted in the preferred backend, ie. not natively supported by pmacct

### Spotify use-case

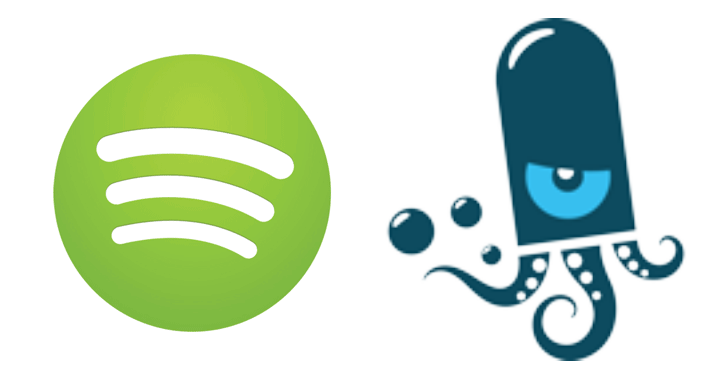

JANOG36 meeting, Kitakyushu - Jul 2015

### About the presenters

### • **David Barroso**

- $-$  Network Engineer @Spotify
- $-10+$  years in the network industry
- Python enthusiast
- $-$  Automation junkie

### • **Paolo Lucente**

- Principal Software Developer @pmacct
- 10+ years measuring and correlating traffic flows
- Service Providers are his DNA

# About Spotify (1/2)

**Spotify** is a commercial music streaming service providing digital rights management-restricted content from record labels [...] Paid "Premium" subscriptions remove advertisements and allow users to download music to listen to offline.

# About Spotify (2/2)

- Over 60M active users per month, 15M paying subscribers, 30M+ songs, 28k songs added per day, available in 58 markets
- Four major datacenters:

– Stockholm, London, Ashburn, San Jose 

• Users are directed to the closest datacenter:  $-$  In case of fault or maintenance users can be redirected to another DC

# FIB vs RIB  $(1/2)$

- RIB (Routing Information Base)
	- $-$  A representation in memory of all available paths and their attributes
	- This information is fed by routing protocols
- FIB (Forwarding Information Base)
	- $-$  A copy of the RIB (usually in hardware) where some attributes are resolved (like next-hop or outgoing interface)

# FIB vs RIB  $(2/2)$

- RIB (Routing Information Base)
	- $-$  Virtually unlimited (limited only by the memory of the device)
- FIB (Forwarding Information Base)
	- $-$  Limited by the underlying hardware
	- Between 64k-128k LPM prefixes in modern switches with commodity ASIC
	- Between 500k-1000k LPM prefixes in expensive routers/switches with customized ASICs

### The Internet

- +500k prefixes
- Too many to fit them in commodity ASICs, ie.:
	- Trident 2 supports 32k prefixes
	- ARAD supports 64k prefixes

## When you travel  $\ldots$   $(1/2)$

- Do you carry an atlas?
- Or do you carry a local map?

So.. (granted I'm close to content or eyeballs, ie. I'm not in the business of routing the internet for  $3<sup>rd</sup>$  parties):

- Why do I need all the prefixes?
- What if I only install the prefixes I really need?

# When you travel ... (2/2)

- Example: Spotify datacenter in Stockholm
	- Total prefixes: ~519k
	- $-$  Prefixes from peers:  $~150k$
	- $-$  Average # of active prefixes per day:  $\sim$  16k
- Example explained:
	- $-$  Spotify streams music to users
	- Users are typically served from the closest DC
	- Why would the Spotify DC in San Jose need to specifically know how to reach users in Serbia?

## Goal of our work

- Make a selection of "needed" routes from the RIB so to be able to fit them on the FIB of a switch with commodity ASICs
- In simplest term this can be reduced to a TopN problem, where N is the amount of routes the commodity ASIC can fit

## Two key components of our work

- **pmacct** Collector that can aggregate traffic by network, AS, BGP peer, etc. BGP information can be obtained by peering with other routers (more later)
- **Selective route download** Feature that allows to pick a subset of the routes on the RIB and install them on the FIB.

### Overview

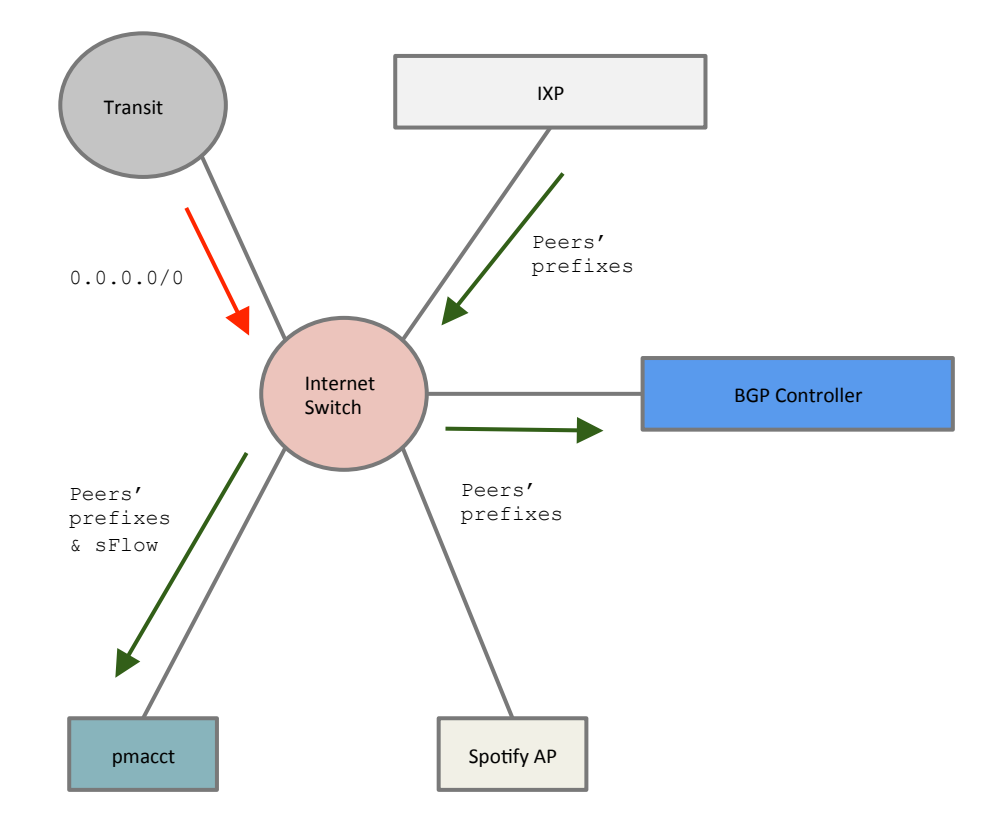

- ●Transit will send the default route to the Internet Switch. The route is installed by default in the FIB
- . We receive from the IXP all the peers' prefixes. Those are not installed, they are forwarded to pmacct and the BGP Controller
- pmacct will receive in addition sFlow data

### pmacct

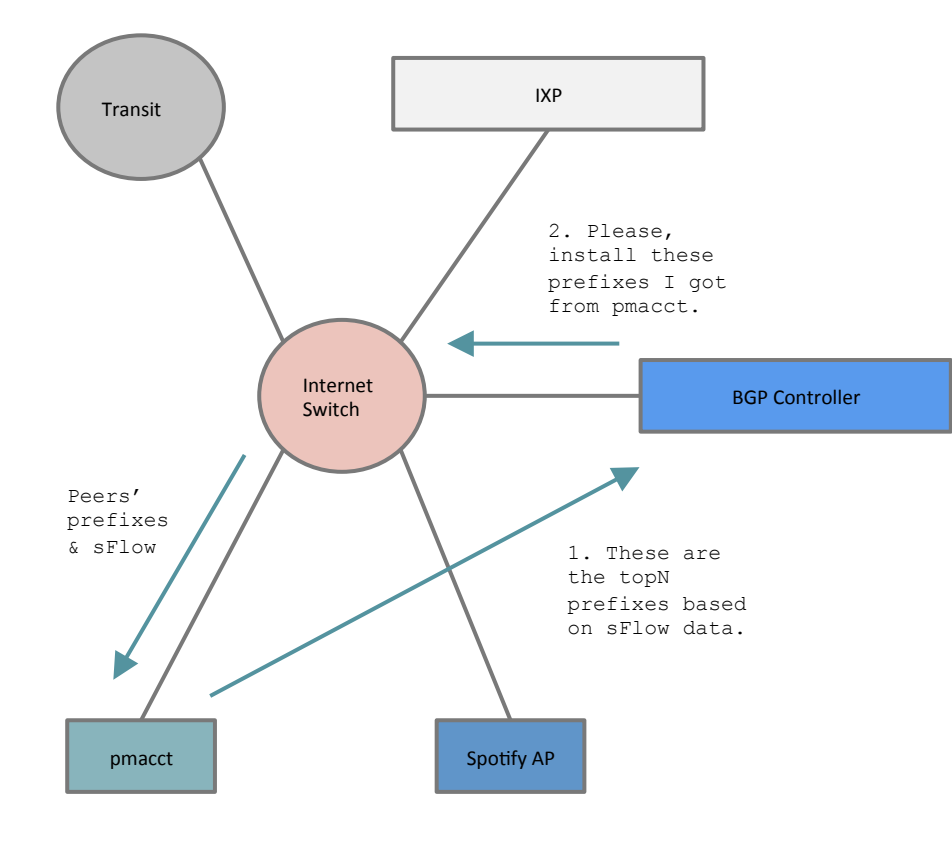

- pmacct aggregates sFlow data using the BGP information previously sent by the Internet Switch
- pmacct reports the TopN<sup>\*</sup> prefixes to the BGP Controller
- The BGP controller instructs the Internet switch to install those  $TopN*$ prefixes

\* N is a number close to the maximum number of entries that the FIB of the Internet Switch can support

## Spotify AP

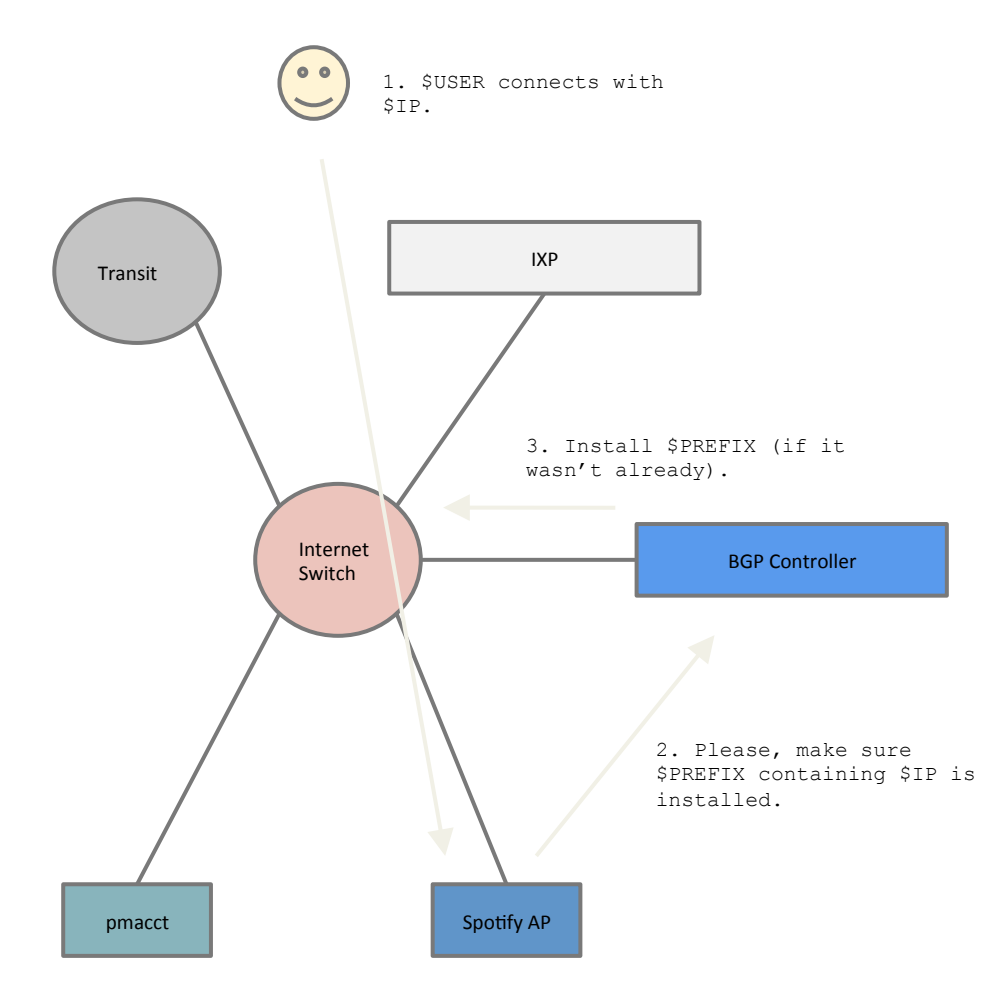

- \$USER connects to the service
- The application informs the access point that \$USER has connected and requests that the \$PREFIX containing his/her \$IP is installed on the FIB
	- It might be installed already as another user within the same range might have connected previously or because pmacct reported that prefix as being one of the TopN prefixes
- ●The BGP controller instructs the Internet Switch to install the prefix if necessary

### Internals

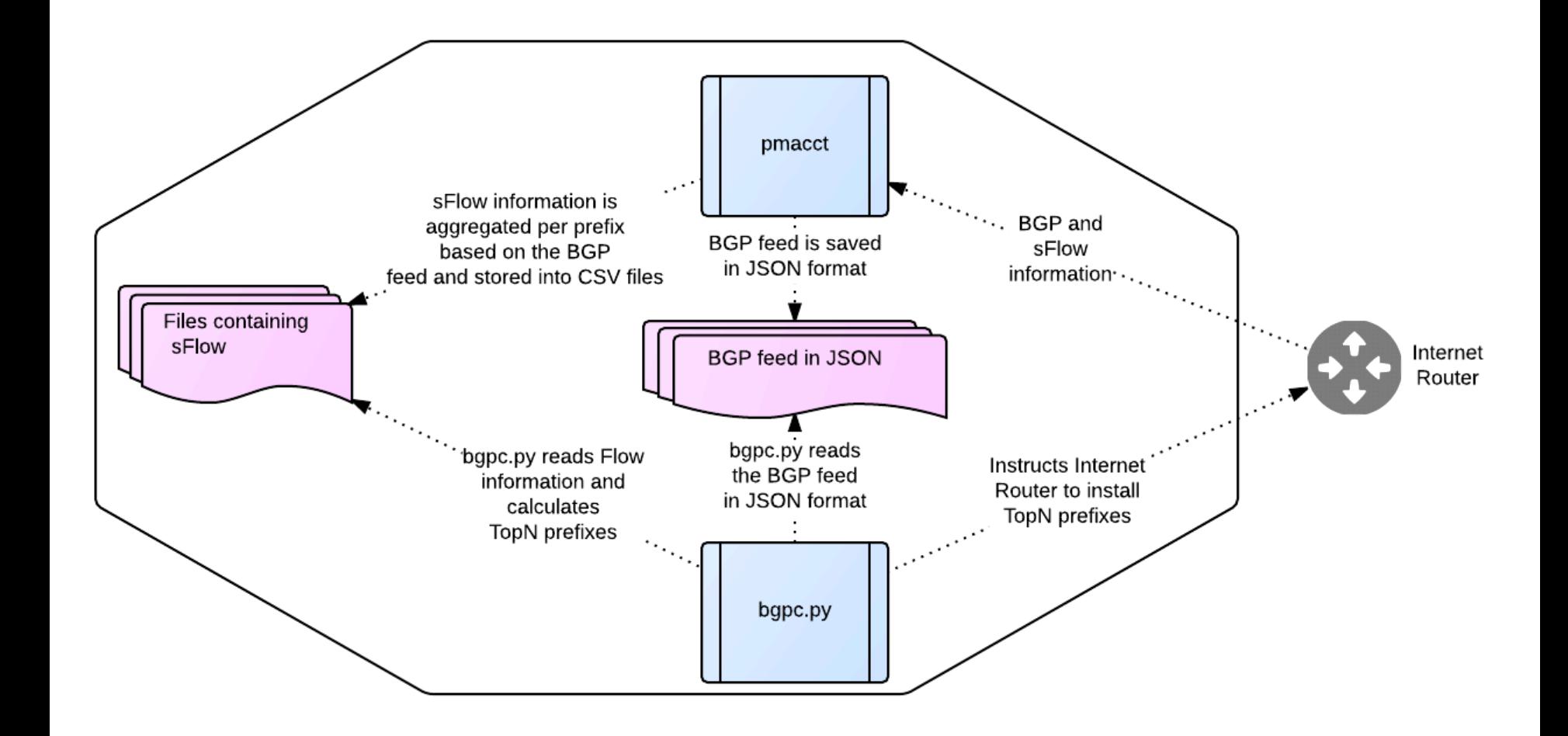

### Results: top 1k routes (1/4)

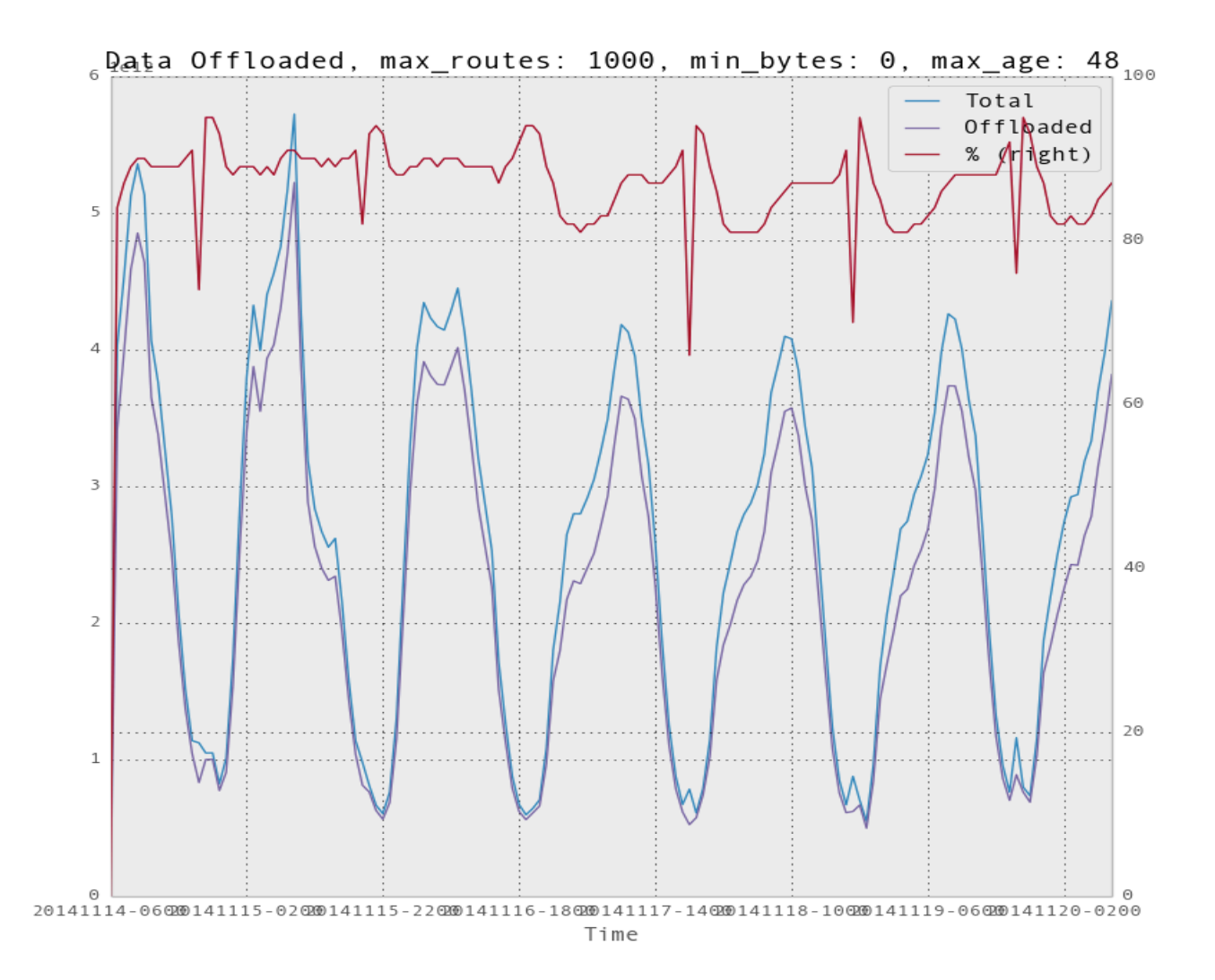

### Results: top 5k routes (2/4)

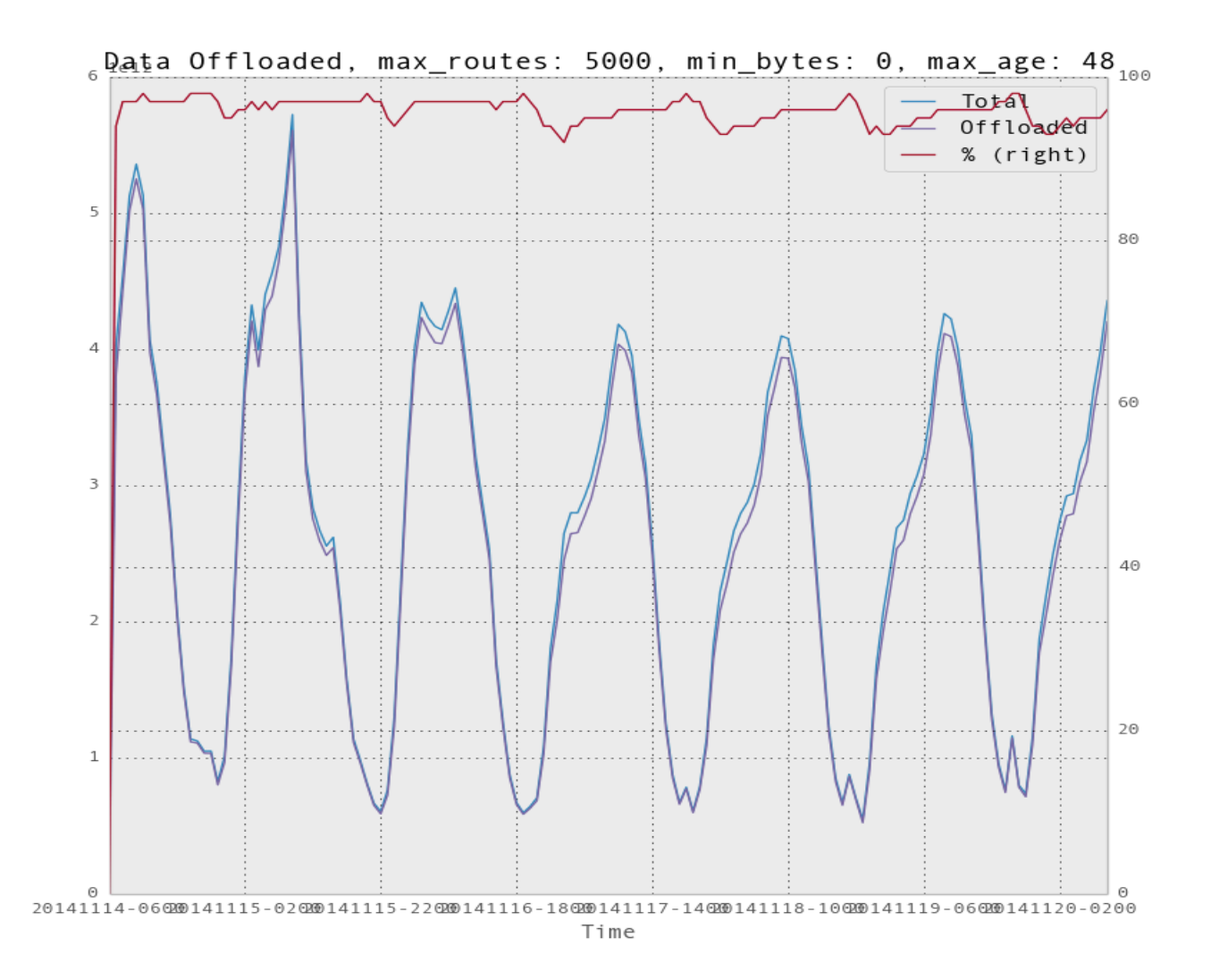

### Results: top 15k routes (3/4)

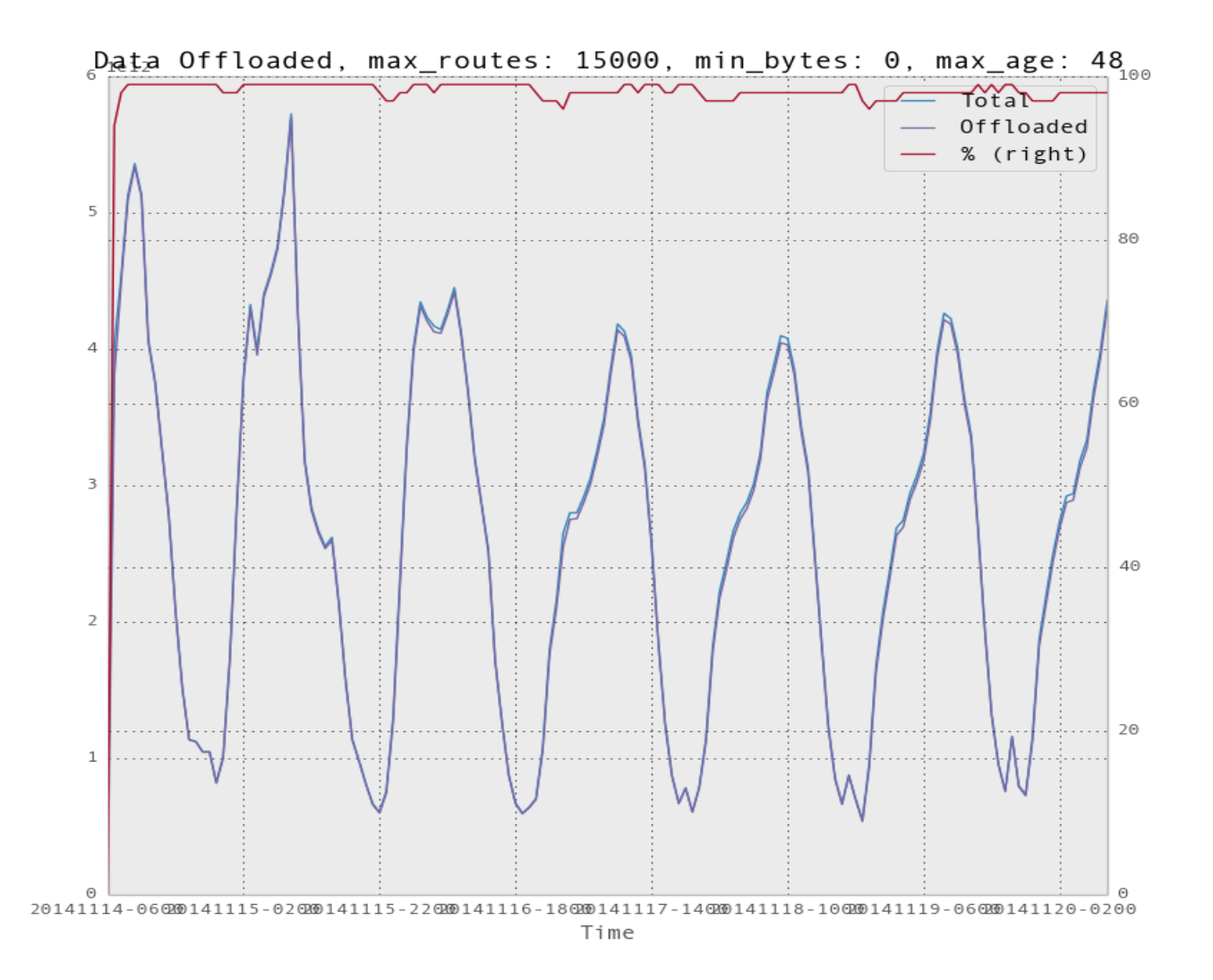

### Results: top 30k routes (4/4)

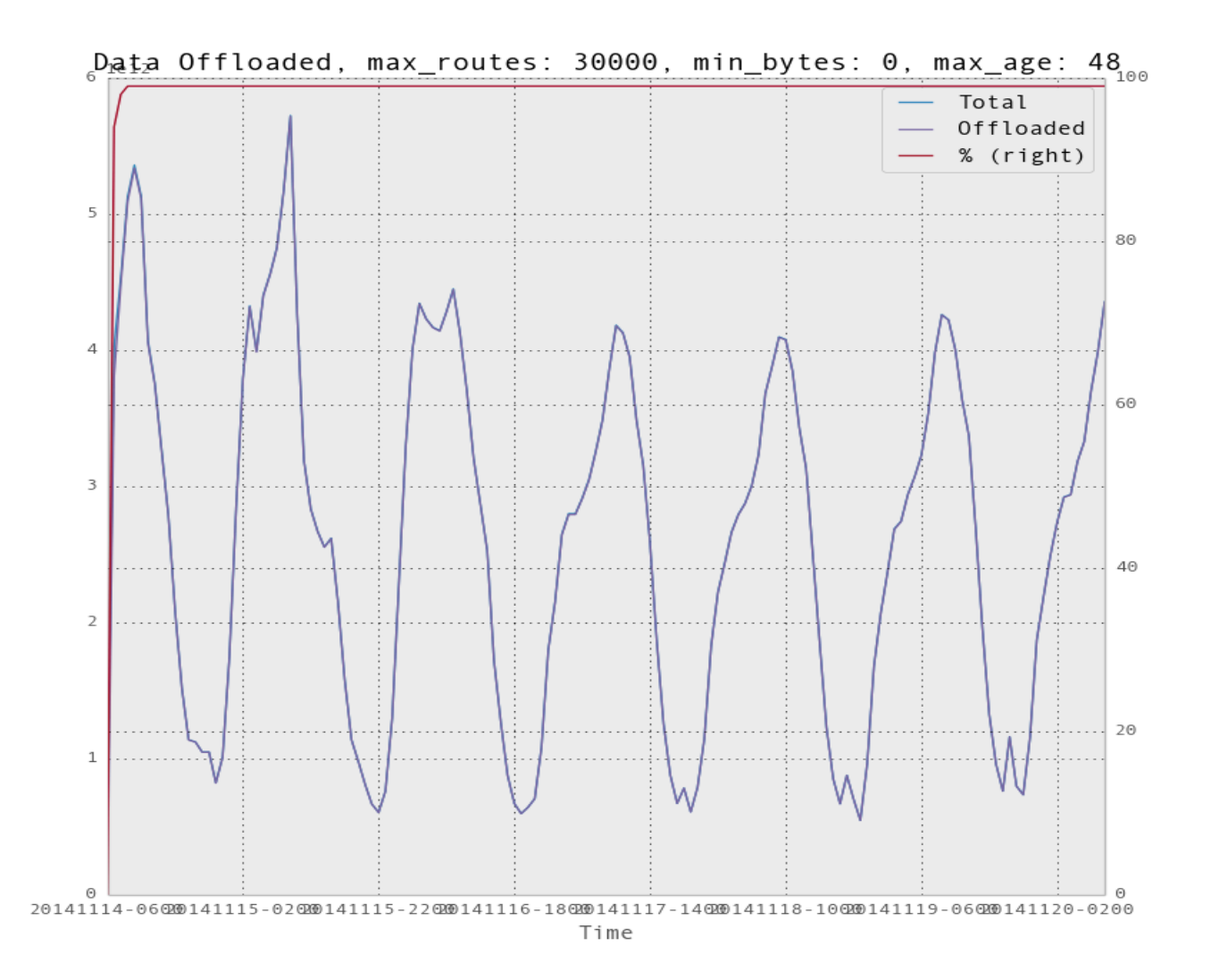

## Considerations

• The BGP controller updates a prefix list containing the prefixes that the device must take from the RIB and install on the FIB (that

### is, **selective route download** applied):

- $-$  If a prefix is removed from the RIB it will be removed from the FIB by the device
- $-$  If the BGP controller fails the prefix list remains in the device. Allowing the device to operate normally as per the last instructions

# Present and future (1/2)

- Demo run in Spotify Stockholm datacenter, connected to Netnod:
	- $-$  Info gathered but no actual changes performed on the Internet Router there
- Pilot to be run very soon by Spotify in cooperation with a major IXP in Europe

# Present and future (2/2)

- The BGP controller only computes top prefixes and passes all the information used and the results to plugins
- Plugins can in future do with this information whatever they want:
	- Build reports
	- $-$  Build a prefix list and send it to a router
	- $-$  Compare possible next-hops, AS PATH's with other active/passive measurements to choose peers based on reliability, latency, etc.

```
# cat etc/config.yaml
```

```
max_age: 48 
csv delimiter: ";"
max_routes: 30000 
min_bytes: 0 
packet_sampling: 10000
```
… (output omitted)

```
plugins:
```
- 'prefix\_data.SavePrefixData'
- 'statistics.RouteStatistics'
- 'statistics.OffloadedBytes'
- 'bird.Bird'
- … (output omitted)

### Netflix use-case

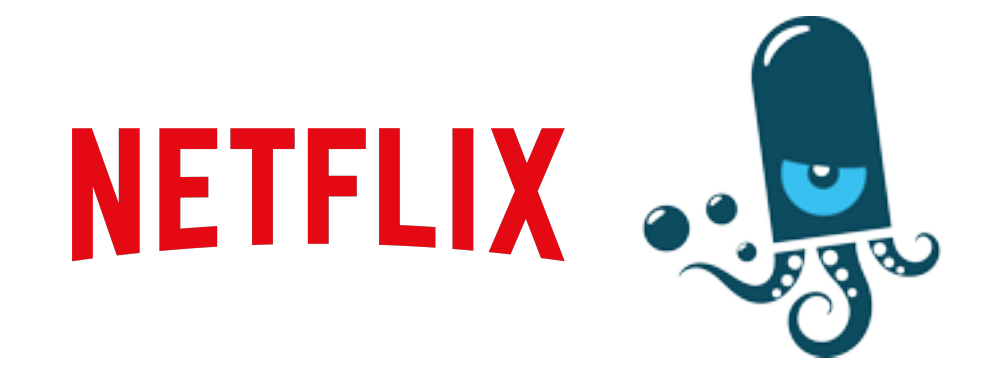

JANOG36 meeting, Kitakyushu - Jul 2015

## **Netflix use-case agenda**

- About Netflix
- Brief digression on BGP ADD-PATHS
- Putting all the pieces together

### **About Netflix**

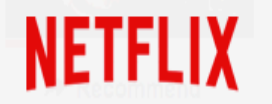

**KiDS DVDs** 

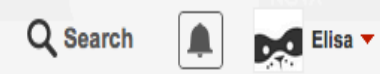

**Popular on Netflix** 

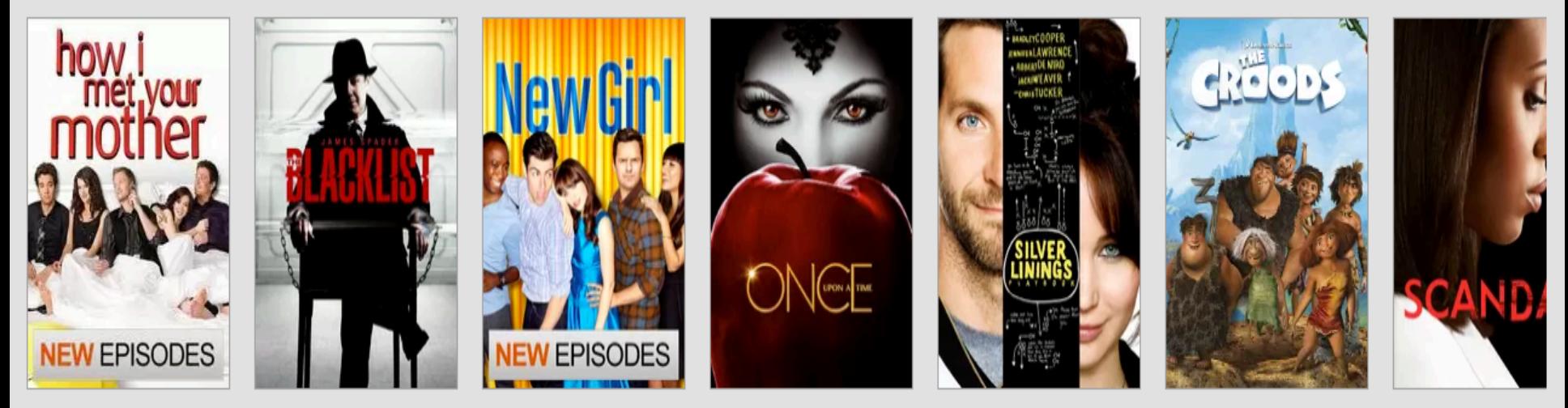

#### **Emmy-winning TV Shows**

Based on your interest in...

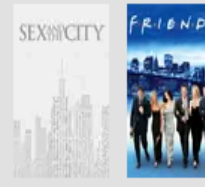

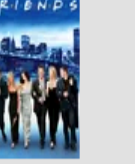

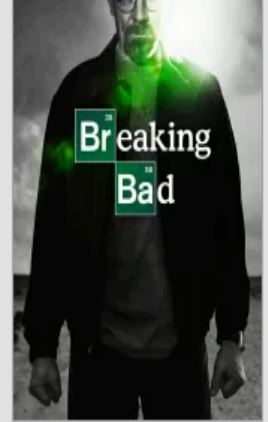

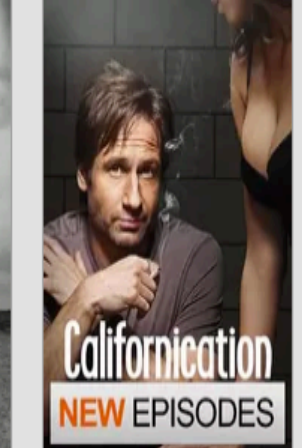

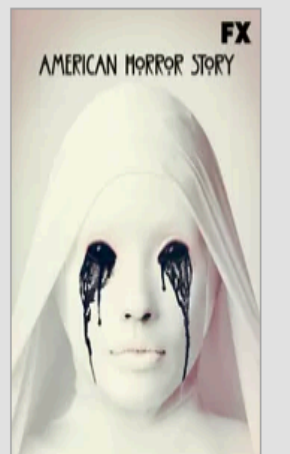

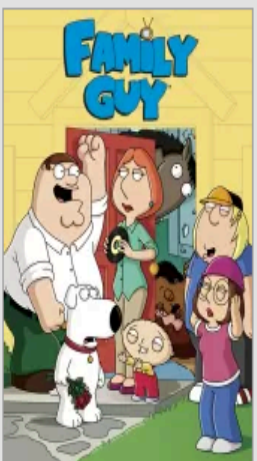

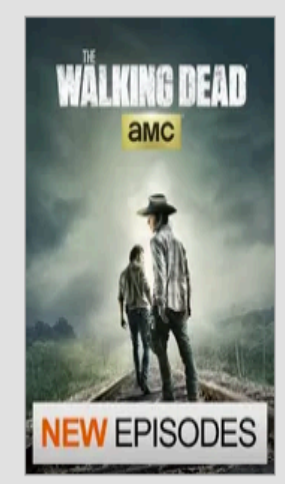

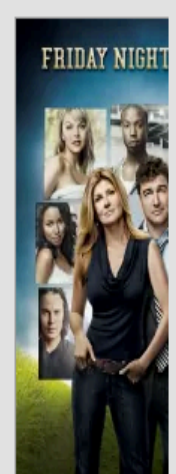

### **Netflix CDN: Open Connect**

- In house CDN
- Designed for efficient video delivery
	- Many POPs
	- No backbone
- Hardware: ASR, MX and Arista 7500e
- Delivery via:
	- $-$  Servers embedded in access network
	- Peering
	- Transit

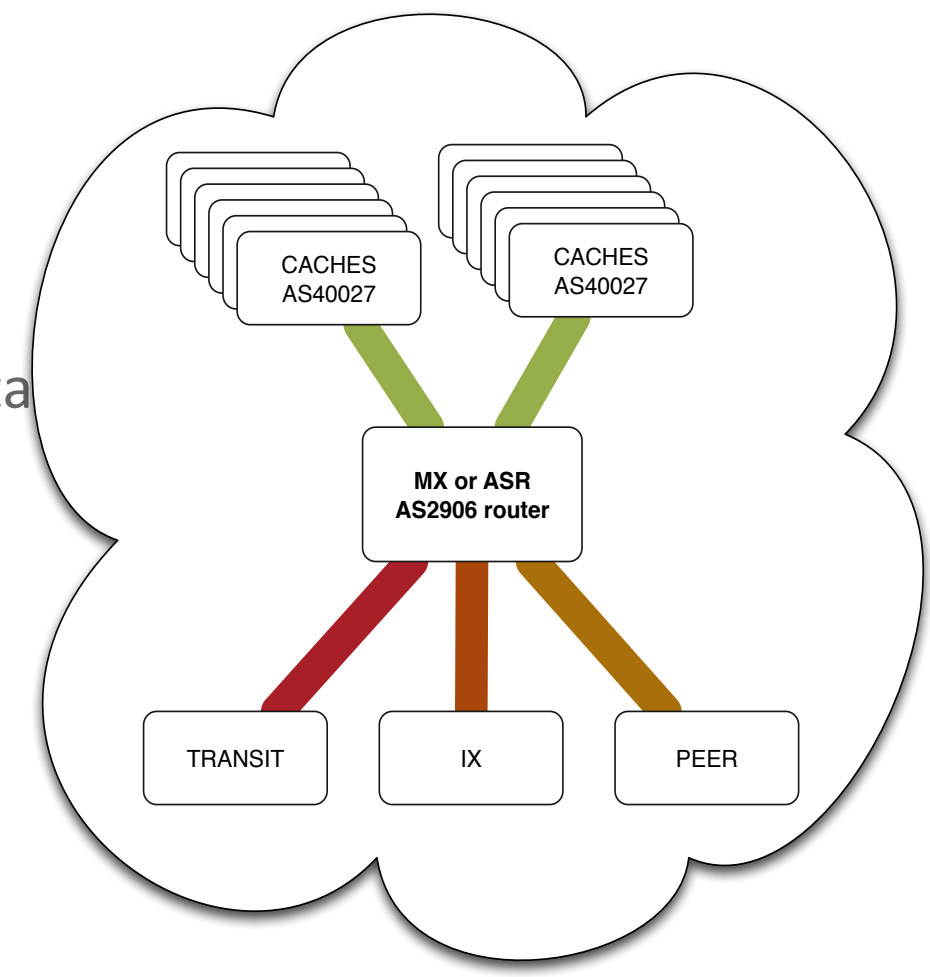

https://www.netflix.com/openconnect

### **Network Design at Netflix**

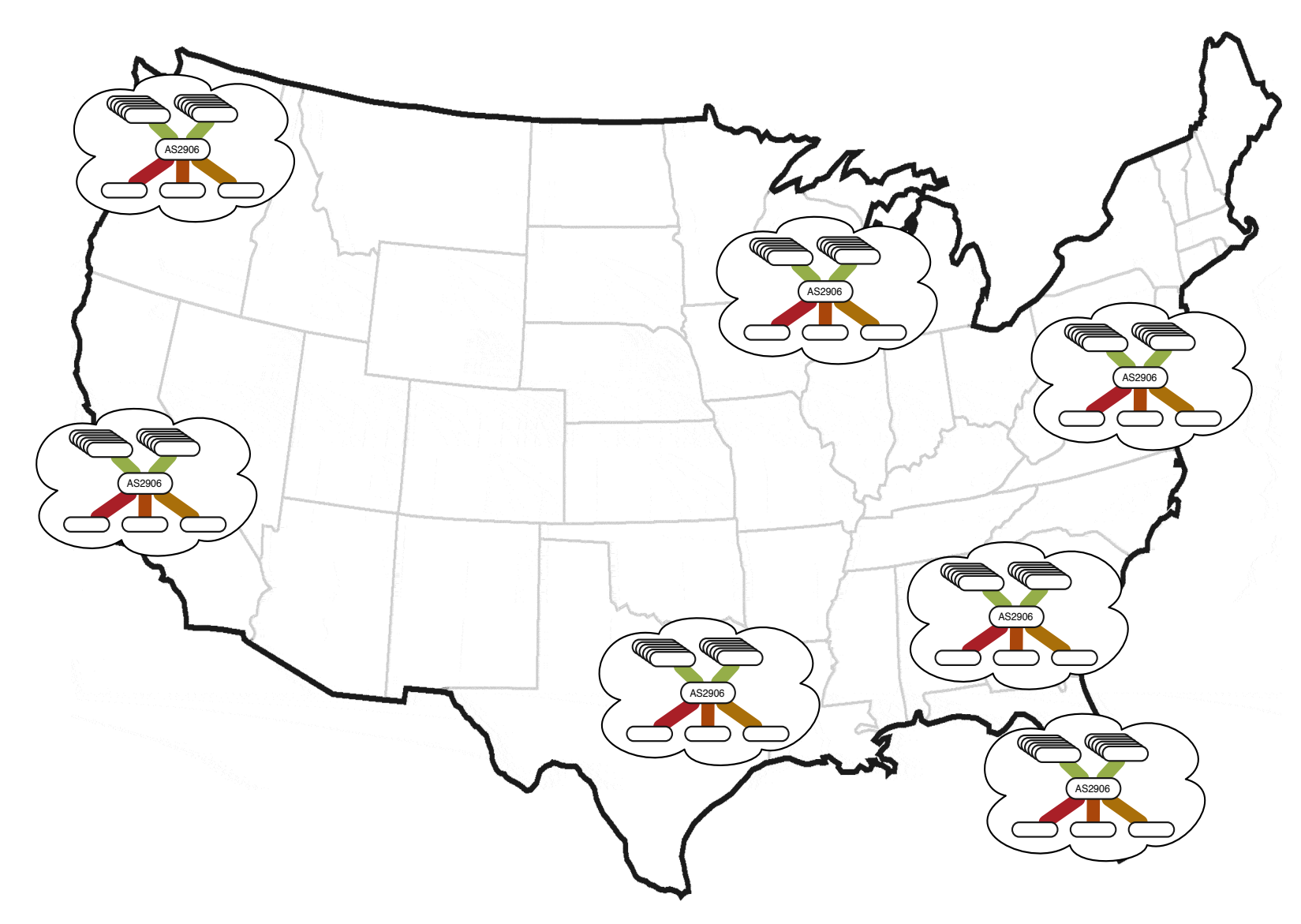

### **Egress BGP Hacks**

- In many cases, too much traffic for 1,2 or even 4 egress partners to handle
- Use of multi-path via different ASN's

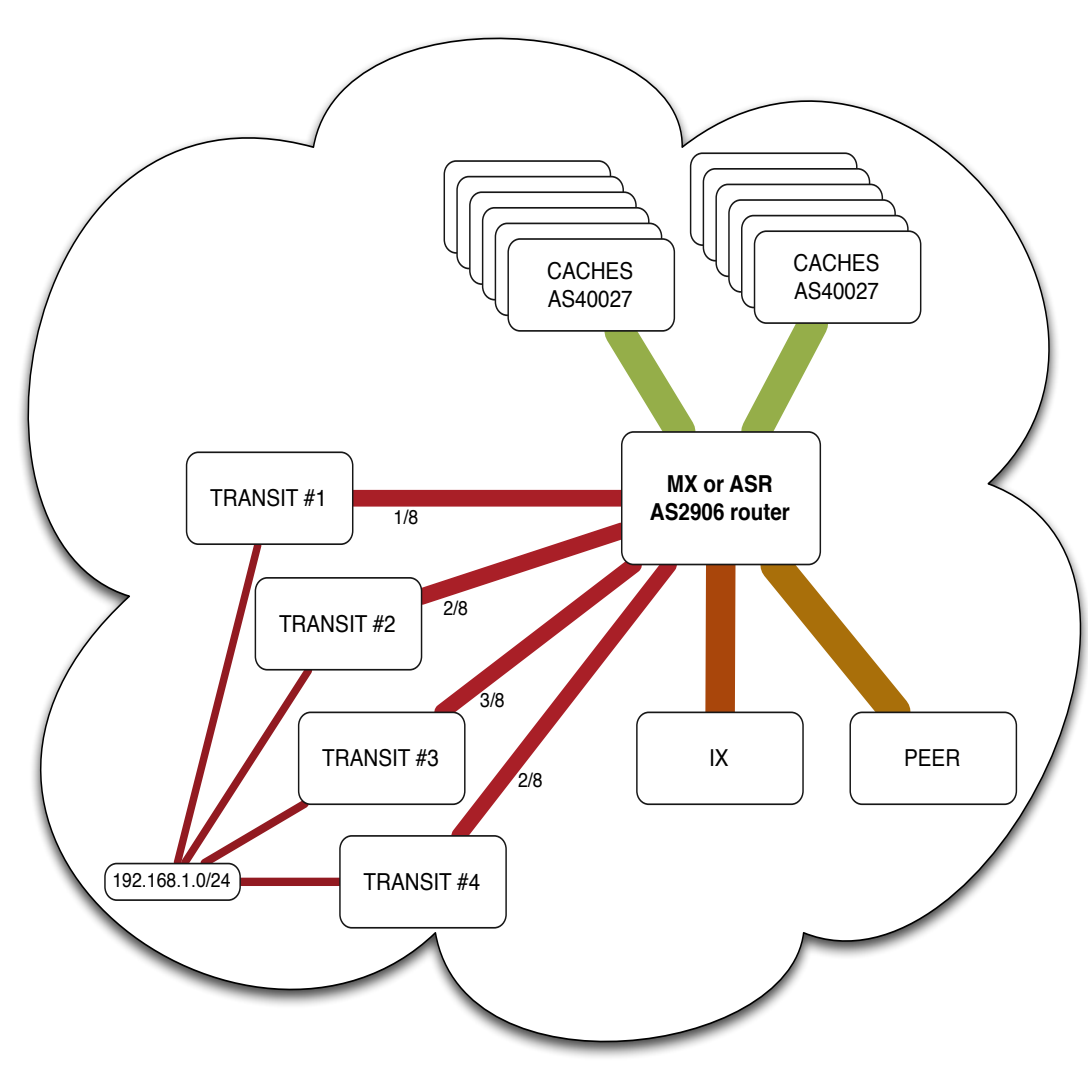

### **Flow Accounting at Netflix**

- Primary goal: peering analysis
	- How much traffic is being exchanged with which ASN?
	- How do they perform?
- Software: pmacct
	- NetFlow/IPFIX augmented by BGP using pmacct
- Problem: multi-path, not only one single best path

### **Brief digression on BGP ADD-PATHS**

### **On BGP ADD-PATHS**

- A BGP extension that allows the advertisement of multiple paths for the same address prefix without the new paths implicitly replacing any previous ones
- Draft at IETF: draft-ietf-idr-add-paths-09

### **On BGP ADD-PATHS**

• New BGP capability, new NLRI encoding:

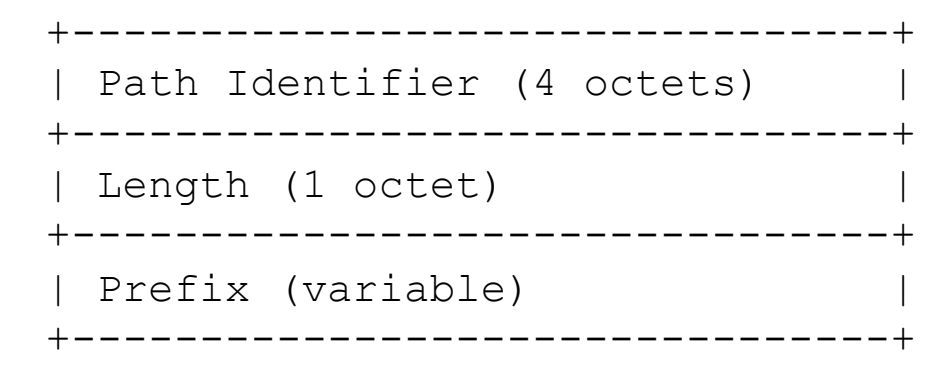

• Capability number: 69

### **On BGP ADD-PATHS**

- BGP ADD-PATHS covers several use cases:
	- $-$  Mostly revolving around actual routing
	- $-$  Extra path flooding questioned in such context  $(*)$
- Our use-case for BGP ADD-PATHS is around monitoring applications:
	- $-$  Not much talk yet in such context
	- $-$  Proposal to mark best-paths to benefit monitoring applications: draft-bgp-path-marking (Cardona et al.)

### **Putting all the pieces together: NetFlow and BGP ADD-PATHS with pmacct at Netflix**

### **Wait, so what's the problem?**

- BGP multi-path, traffic not only sent to a single best path
- pmacct is only aware of the best from its BGP feed

BGP Multi-path

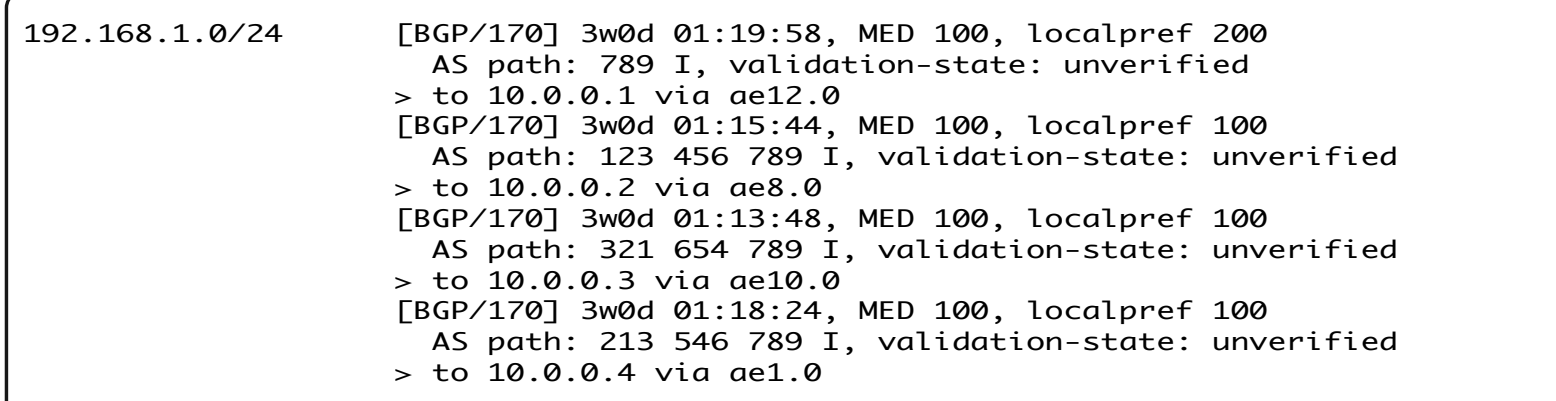

Traditional BGP to pmacct

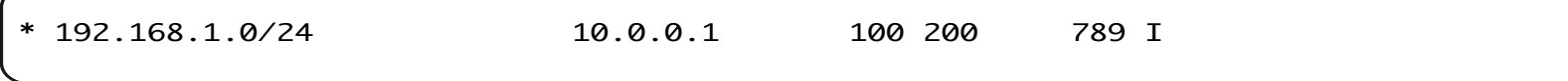

### **BGP ADD-PATHS FTW!**

### • ADD-PATHS provides visibility into the N bestpaths

BGP Multi-path

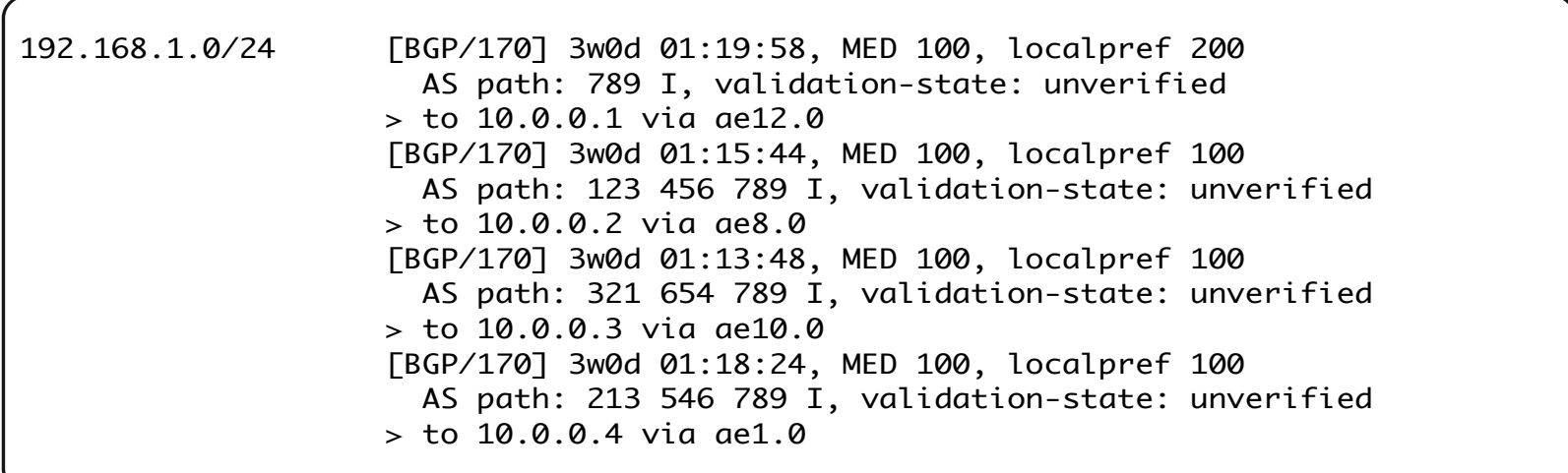

#### BGP ADD-PATH to pmacct

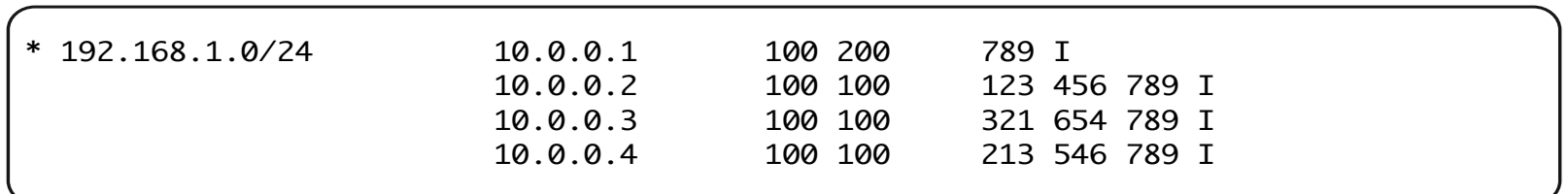

### **pmacct and BGP ADD-PATHS**

• In early Jan 2014 pmacct BGP integration got support for BGP ADD-PATHS

– GA as part of 1.5.0rc3 version (Apr 2014) 

- Why BGP ADD-PATHS?
	- Selected over BMP since it allows to not enter the exercise of parsing BGP policies
	- $-$  True, post-policies BMP exists but it's much less implemented around and hence not felt the way to go

### **NetFlow/IPFIX and BGP ADD-PATHS**

- OK, so we have visibility in the N best-paths ..
- .. but how to map NetFlow traffic onto them?
	- $-$  We don't want to get in the exercise of hashing traffic onto paths ourselves as much as possible
	- $-$  NetFlow will tell! BGP next-hop in NetFlow is used as selector to tie the right BGP information to traffic data
	- $-$  Initially concerned if the BGP NextHop in NetFlow would be of any use to determine the actual path
		- We verified it accurate and consistent across vendors

### **NetFlow/IPFIX and BGP ADD-PATHS**

**NetFlow** 

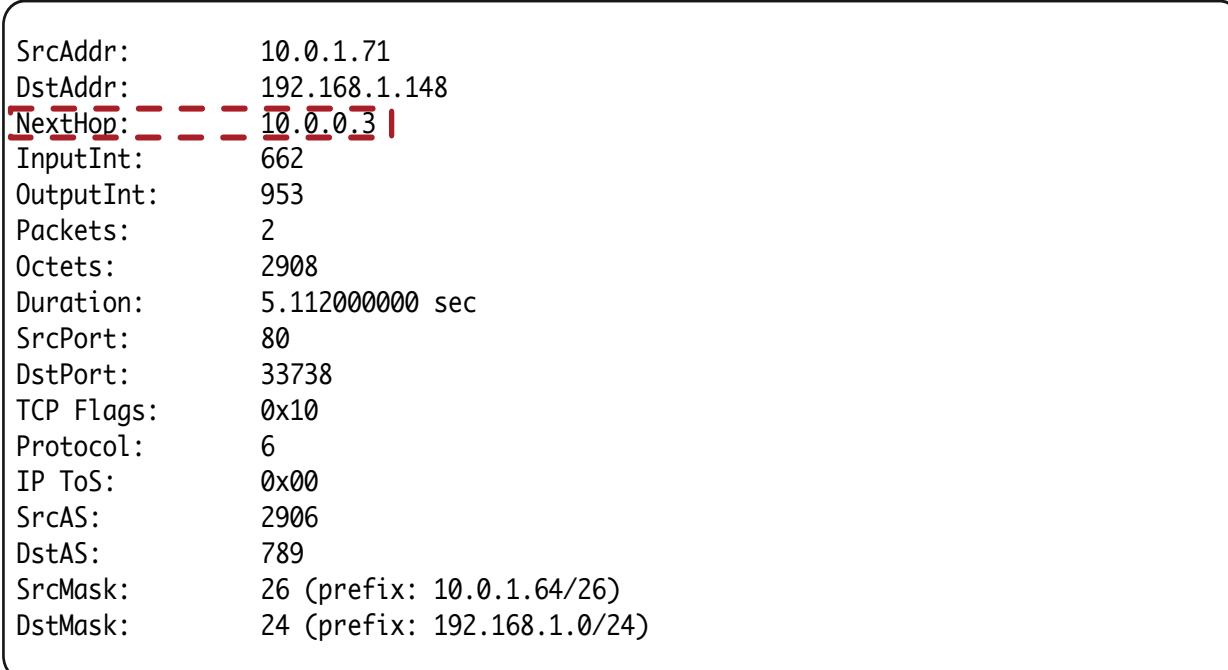

#### BGP ADD-PATH to pmacct

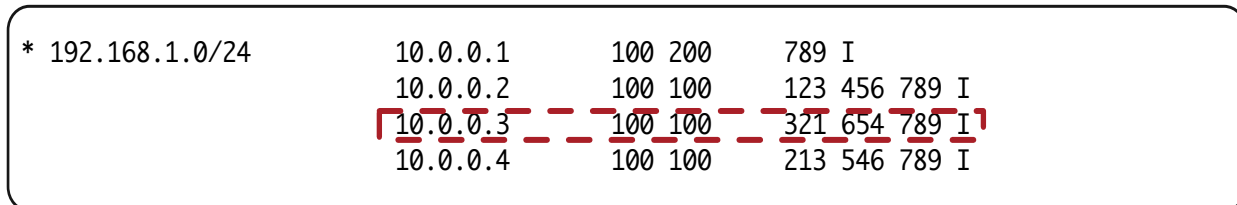

### Netflix + NetFlow/IPFIX + pmacct + **ADD-PATHS**

- Multiple pmacct servers in various locations
- NetFlow is being exported to the pmacct servers:

– Mix of NetFlow v5, v9 and IPFIX 

- BGP ADD-PATHS is being set up between routers and the pmacct servers
	- Sessions configured as iBGP, RR-client
	- Juniper ADD-7 (maximum)
	- Cisco ADD-ALL

### Wrap-up

## Acknowledgments

- Elisa Jasinska
	- elisa@bigwaveit.org
- David Barroso
	- **dbarroso@spotify.com**

## Further information  $(1/2)$

- $\blacksquare$  http://www.pmacct.net/ dbarroso\_plucente\_waltzing\_v0.5.pdf
	- Full information on the Spotify use-case
- http://www.pmacct.net/nanog61-pmacct-add-path.pdf
	- Full information on the Netflix use-case
- $\blacksquare$  http://www.pmacct.net/ Lucente collecting netflow with pmacct v1.2.pdf
	- A tutorial on pmacct

# Further information  $(2/2)$

- **http://www.pmacct.net/lucente\_pmacct\_uknof14.pdf** 
	- About coupling telemetry and BGP
- http://ripe61.ripe.net/presentations/156-ripe61-bcpplanning-and-te.pdf
	- About telemetry, traffic matrices, capacity planning & TE
- http://wiki.pmacct.net/OfficialExamples
	- Compiling instructions for pmacct and quick-start guides
- http://wiki.pmacct.net/ImplementationNotes
	- pmacct implementation notes (RDBMS, maintenance, etc.)

### Use of Flow-Routing Combination

**JANOG36 BoF** 

maoke@bbix.net paolo@pmacct.net